Tokyo Tech Study Tips  $\text{P}\text{d} \mathcal{M}$ 

## 物理学実験のグラフの作り方

## ▍**はじめに**

グラフには、いくつかの物理量の間の関係を明らかにする役割があり、レポートには欠かすことのできないものとなっています。し かし、グラフを作る際にはいくつかルールや注意点があり、これらが守られていないとグラフが読み取りにくく、レポート全体の印象 が悪いものとなってしまいます。そのため、グラフの体裁をルールに従って整えて読みやすくすることは重要な作業と言えます。 そこで今回は、1 年次の実験科目である物理学実験のグラフの作り方についてまとめていきたいと思います。

## ▍**グラフの作り方**

ここでは、物理学実験の「電気抵抗」の実験で実際に得られたデータを元に作成した良い例と悪い例のグラフを見比べることで、グ ラフの書き方の基本的なルールや、読みやすくするためのポイントについて理解することを目指します。

以下で詳細は説明していきますが、基本的には、グラフだけを見た人でもどのような結果が得られたのか理解できるように描くこと を心掛けるようにすることが大切です。

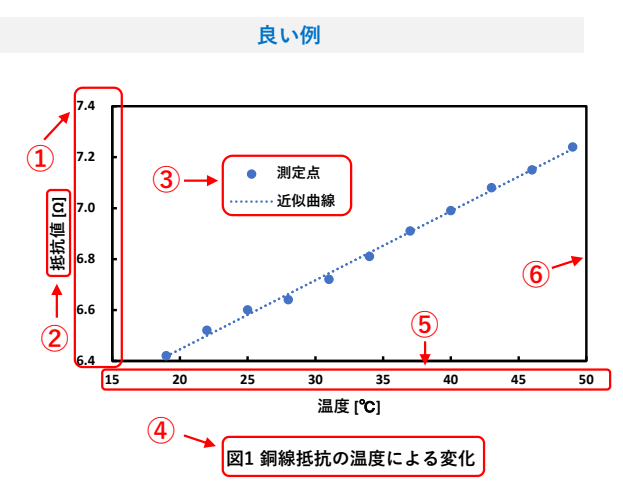

まずグラフに必須なものとして以下のことが挙げられます。 それぞれ図の中に振った番号と対応しているので、参照しなが ら確認して下さい。

①軸と目盛りを付ける

②軸が何を示すのか分かるように物理量の名前と単位を書く ③凡例を書いて、グラフ上のデータが何に対応するのか示す ④・図番号と図の題名を図の下に付ける

・題名は何を示すグラフか分かるようにする

これらに加えて、必須ではないですが以下のことに注意する と見やすくなります。

⑤グラフ中の文字を太く濃くする

作図ソフトのデフォルトの設定だと、文字の存在感が薄い 場合が多いので、このようにして視認性を上げます。

⑥枠線を強調して見やすくする

グラフのメリハリがついて注目しやすくなります。

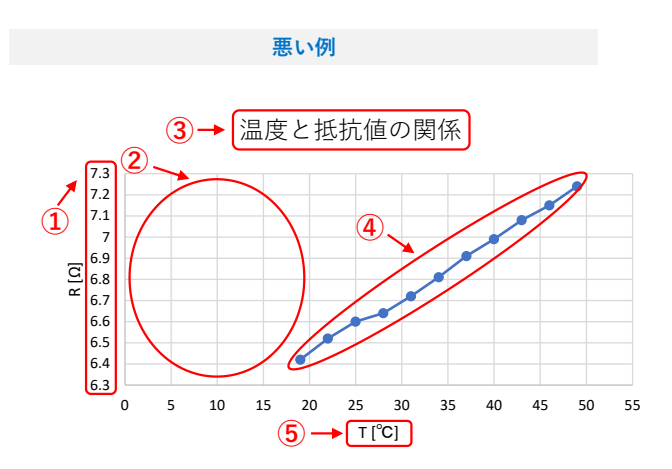

悪い例を良い例と見比べると、見づらくなっていることが分 かると思います。その理由は以下のような点にあります。

①目盛りの数字が多すぎて見にくくなっている

目盛りの数字は 4~9 個ほどが見やすいとされています。 ②意味のない隙間がある

Excel などの作図ソフトの自動設定で出てくるままで放置 せず、自分でどの範囲まで軸をとるか考える必要があります。

③・図番号がなく、図の題名の位置もおかしい

・何を示すグラフか分かりにくい題名になっている

④データを意味のない折れ線で結んでいる

何となく線を引くようなことはせず、意味のある線なのか 考えてから引くようにしましょう。

⑤軸ラベルが何を示しているか分からない

一般に R が抵抗値、T が温度を示すので、略したくなる気 持ちは分かりますが、しっかり明記するようにしましょう。

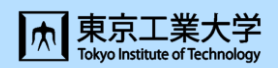